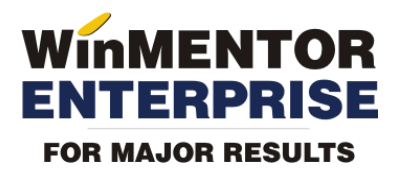

# Plan de implementare WME

Acest plan prezinta pasii de implementare **WinMENTOR ENTERPRISE**, pe o durata totala de 90 de zile de la instalare.

Prevederile art. 12 referitoare la desemnarea responsabilului de implementare din partea Beneficiarului se aplica si sunt complementare prevederilor acestei anexe.

Procesul de implementare cuprinde urmatorii pasi:

## **1. ADMINISTRARE** WinMENTOR ENTERPRISE (WME)

- Studiu de caz (inventar hardware si software existent, planificare instalare, solutie hardware si analiza activitate)
- Instalare server **ORACLE**
- Instalare server **WME**
- Instalare clienti **WME**
- Instalare protectie
- Instruire/asistenta in crearea si configurarea subunitatilor
- Instruire/asistenta in crearea utilizatorilor si grupurilor de utilizatori
- Instruire/asistenta in configurarea drepturilor de acces ale utilizatorilor
- Instruire generala utilizatori administrare WME

### **2. CONSTANTE** WME

- Studiu de caz (parcurgerea constantelor impreuna cu beneficiarul pentru identificarea acelor situatii care ar necesita modificarea starii anumitor constante)
- Instruire/asistenta in configurarea constantelor

### **3. CONTABILITATE GENERALA**

- Studiu de caz (analiza plan conturi, situatii contabile particulare)
- Instruire/asistenta in configurarea planului de conturi pe structura stabilita de comun acord si definita prin studiul de caz
- Instruire/asistenta in configurari contabile pentru articole, parteneri, trezorerie
- Asistenta la introducere/preluare solduri initiale si rulaje precedente (daca este cazul)
- Verificare si corectare corelatii contabile
- Instruire/asistenta utilizatori (operare in mod implementare si operare in mod exploatare curenta)

# **4. FURNIZORI SI CLIENTI (PARTENERI)**

- Studiu de caz (utilizare sedii da/nu, criterii discount, utilizare credite acordate clientilor, termene scadente, utilizare comenzi furnizori/clienti, codificare parteneri)
- Asistenta la introducere/preluare nomenclator parteneri pe structura stabilita de comun acord si definita prin studiul de caz
- Instruire/asistenta in atribuirea tipurilor contabile specifice partenerilor
- Instruire/asistenta in preluarea soldurilor initiale ale partenerilor
- Instruire/asistenta in verificarea soldurilor partenerilor cu soldurile din balanta sintetica
- Instruire/asistenta utilizatori in introducere comenzi si oferte furnizori/clienti
- Instruire/asistenta in configurarea criteriilor de discount
- Instruire/asistenta utilizatori (operare in mod implementare si operare in mod exploatare curenta)

# **5. STOCURI**

- Studiu de caz (identificare documente utilizate, stabilire flux documente, analiza nomenclator gestiuni, nomenclator articole, nomenclator unitati de masura, clase de caracterizare, criterii discount)
- Asistenta la introducere / preluare nomenclatoare gestiuni, articole, unitati de masura, clase de caracterizare pe structura stabilita de comun acord si definita prin studiul de caz
- Instruire/asistenta in atribuirea de tipuri contabile specifice articolelor
- Instruire/asistenta in configurarea categoriilor de preturi de vanzare
- Stabilire metode de gestiune ce vor fi folosite
- Instruire/asistenta in preluarea stocurilor, pe structura stabilita de comun acord si definita prin studiul de caz
- Instruire/asistenta in verificarea stocurilor din balanta analitica cu soldurile din balanta sintetica
- Instruire/asistenta in configurarea formularelor standard (NIR, NP, NT, BC, Facturi, Avize etc)
- Instruire/asistenta introducere documente de miscari de stocuri

# **6. TREZORERIE**

- Studiu de caz (banci si conturi bancare, monede utilizate in tranzactii, efecte comerciale da/nu, compensari)
- Instruire/asistenta la introducere nomenclator banci-casa
- Instruire/asistenta la introducere solduri initiale banci-casa
- Instruire/asistenta in verificarea soldurilor banci-casa cu soldurile din balanta sintetica
- Instruire/asistenta utilizatori in introducere documente de plati-incasari, justificari avansuri trezorerie, compensari

# **7. LISTE SI RAPOARTE**

- Studiu de caz (liste si rapoarte uzuale si cele obligatorii)
- Instruire/asistenta in configurari de rapoarte
- Instruire/asistenta in crearea de rapoarte noi din cele existente

Rapoartele specifice care nu se regasesc in listele si rapoartele predefinite nu fac obiectul implementarii.

## **8. VERIFICARI PENTRU ATESTAREA FINALIZARII IMPLEMENTARII**

- a) soldurile din "Balanta sintetica parteneri" (generata indiferent de tipul contabil si de moneda, centralizata pe cont) sa fie corelate cu soldurile din "Balanta contabila";
- b) soldurile din "Balanta analitica de parteneri" sa fie corelate cu soldurile pe fiecare cont de parteneri din "Balanta sintetica parteneri";
- c) soldurile din "Clienti datornici" si din "Furnizori neachitati" sa fie corelate cu cele de pe conturile de parteneri din "Balanta contabila";
- d) soldurile din "Balanta sintetica personal" (generata indiferent de tipul contabil si de moneda, centralizata pe cont) sa fie corelate cu cele din "Balanta contabila";
- e) soldurile pe fiecare cont de personal din "Balanta analitica de personal" sa fie corelate cu cele din "Balanta sintetica personal";
- f) soldurile din "Balanta stocurilor pe conturi" (centralizata indiferent de gestiune si tip contabil) + cele din "Raportul de gestiune valoric" (in cazul in care exista stocuri valorice) sa fie corelate cu cele din "Balanta contabila";
- g) soldurile din "Balanta stocurilor pe conturi" (centralizata indiferent de gestiune si tip contabil) sa fie corelate cu valoarea stocurilor din "Stocuri la moment";
- h) soldurile din "Registrele de casa si banca" sa fie corelate cu cele din "Balanta contabila";
- i) soldurile din "Sinteza tranzactii trezorerie" sa fie corelate cu cele din "Balanta contabila";
- j) "Situatia imobilizarilor" sa fie corelata cu "Balanta contabila": se verifica valoarea amortizarilor curente din luna cu rulajul curent al conturilor de amortizare (28x), iar valoarea ramasa neamortizata cu diferenta dintre soldurile finale ale conturilor de imobilizari si soldurile finale ale conturilor de amortizari;
- k) lista "Urmarire viramente interne" sa fie corelata cu soldul contului 581;
- l) soldurile partenerilor din listele "Efecte de virat" si "Efecte de incasat" sa fie corelate cu soldurile conturilor 403 si 511 din "Balanta contabila";
- m) valorile TVA din listele "Jurnal vanzari" si "Jurnal cumparari" sa fie corelate cu fisele conturilor 4427 si 4426;
- n) conturile de TVA, cele de cheltuieli si de venituri sa aiba setarile corecte de sincronizare si inchidere;
- o) rulajele claselor de cheltuieli si de venituri sa fie corelate cu cele din contul 121:
	- Debit121 = Rulaj debitor clasa 6 Rulaj creditor 609 + Rulaj debitor 709  $\blacksquare$ - Rulaj creditor din note de predare 711 + Rulaj debitor 711 din productia neterminata sau din descarcarea de stoc de produse (daca Rulaj creditor din note de predare 711 este mai mic decat Rulaj debitor 711 din productia neterminata sau din descarcarea de stoc de produse);
	- Credit 121 = Rulaj creditor clasa 7 Rulaj debitor 709 + Rulaj creditor 609 + Rulaj creditor din note de predare 711 - Rulaj debitor 711 din productia neterminata sau din descarcarea de stoc de produse (daca Rulaj creditor din note de predare 711 este mai mare decat Rulaj debitor 711 din productia neterminata sau din descarcarea de stoc de produse).
- p) documentele primare vehiculate in firma sa fie formatate in conformitate cu cerintele firmei;
- q) la compararea (automata a) balantei de verificare la inchiderea cu balanta etalon salvata la ultima printare a listei "Balanta contabila: cumulat la nivel de firma" nu sunt observate diferente;
- r) verificarea activarii sistemului WMECopy la fiecare post de lucru WinMENTOR ENTERPRISE pentru realizarea automata de upgrade la versiuni noi.